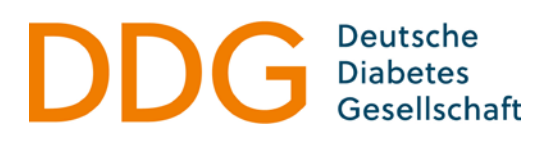

# **Bewerbung um den Promotionspreis der DDG**

#### **1. Antragsteller/in**

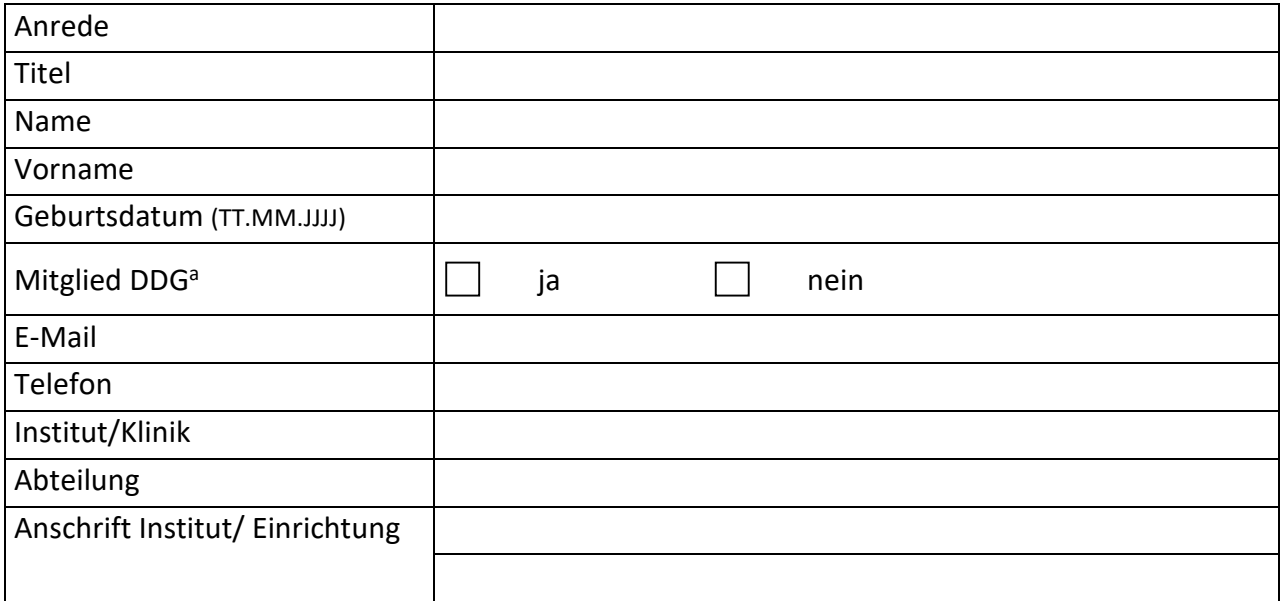

<sup>a</sup>: Eine Mitgliedschaft in der DGG zum Zeitpunkt der Antragstellung ist Voraussetzung für die Preisvergabe

**2. Lebenslauf / wissenschaftlicher Werdegang** (max. 2 Seiten)

Seite 4 von 5

# **3. Forschungsschwerpunkt**

# **4. Weitere einzureichende Unterlagen:**

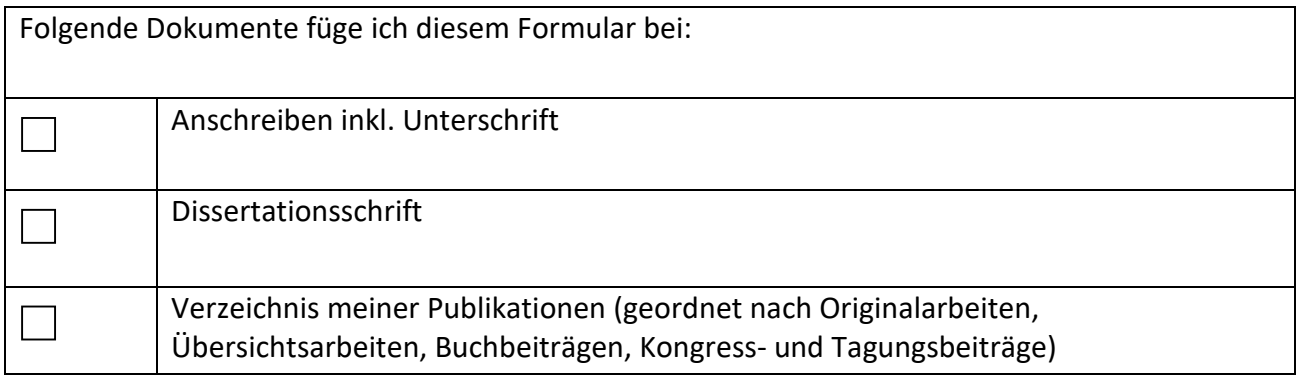

# **5. Bestätigung**

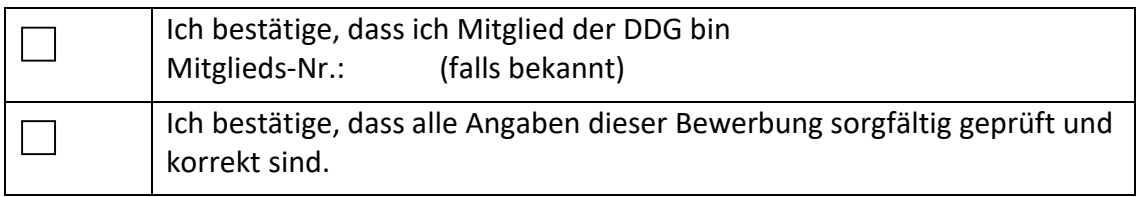

\_\_\_\_\_\_\_\_\_\_\_\_\_\_\_\_\_\_\_\_\_\_\_\_\_\_\_\_\_\_\_\_\_\_\_\_\_ Unterschrift des Antragstellers (elektronisch)